## Выгрузка по скрипту

Выгрузка продаж за определенный промежуток дат и смен осуществляется при помощи скрипта unload\_sales.sh, находящегося в директории /linuxcash/cash /exchangesystems/exchangers/scripts/cash/.

Скрипт может быть вызван с различными параметрами, влияющими на выгрузку продаж. Доступны следующие параметры:

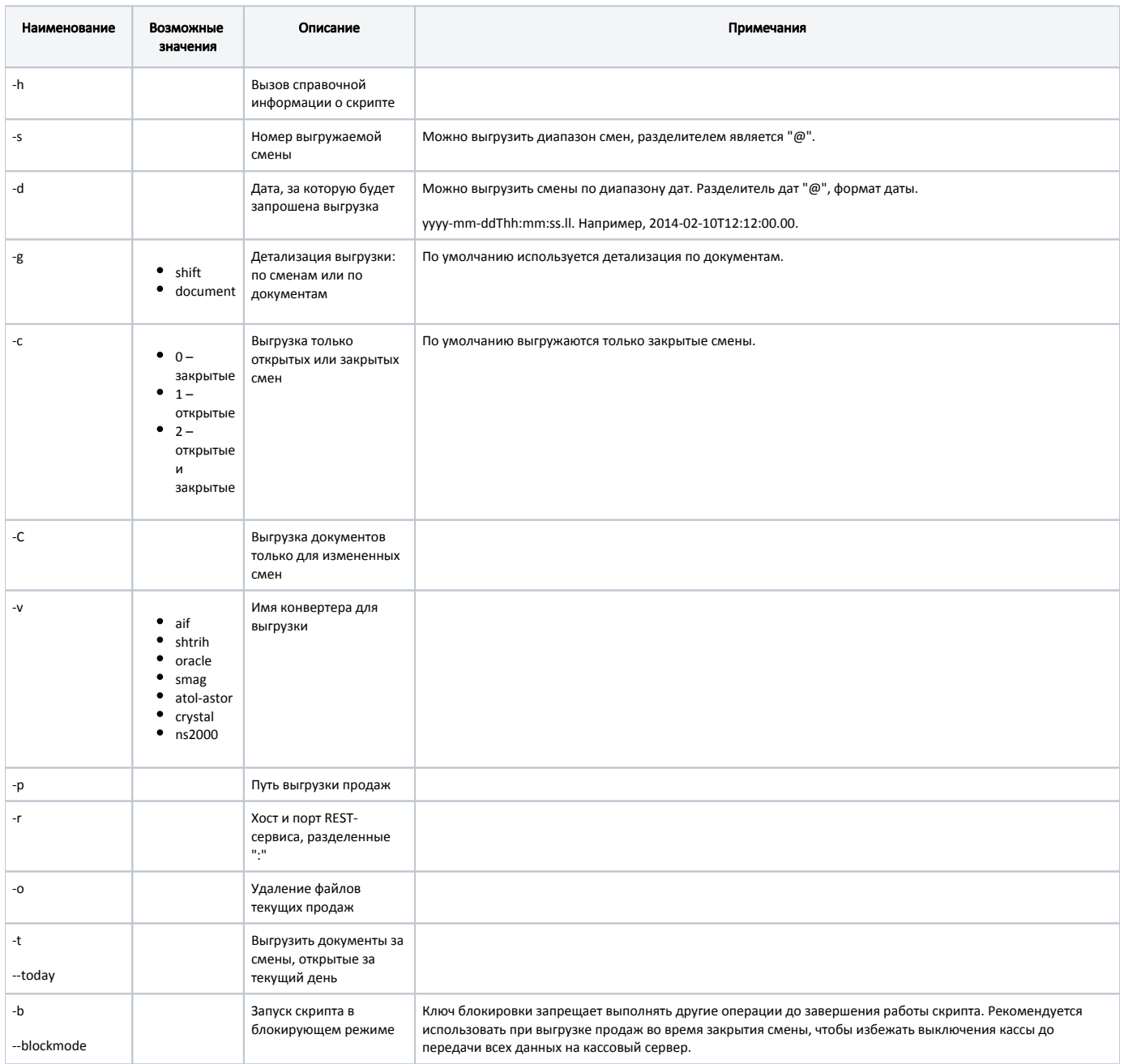

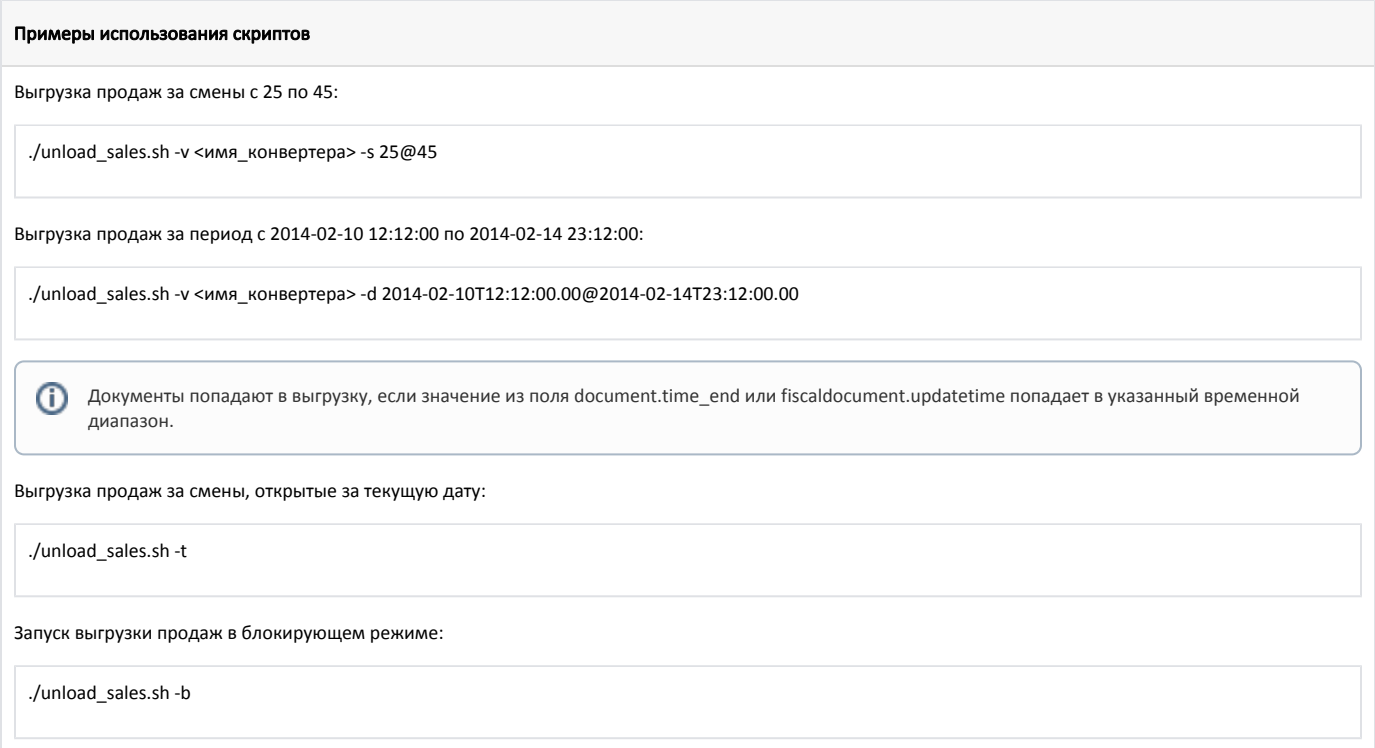